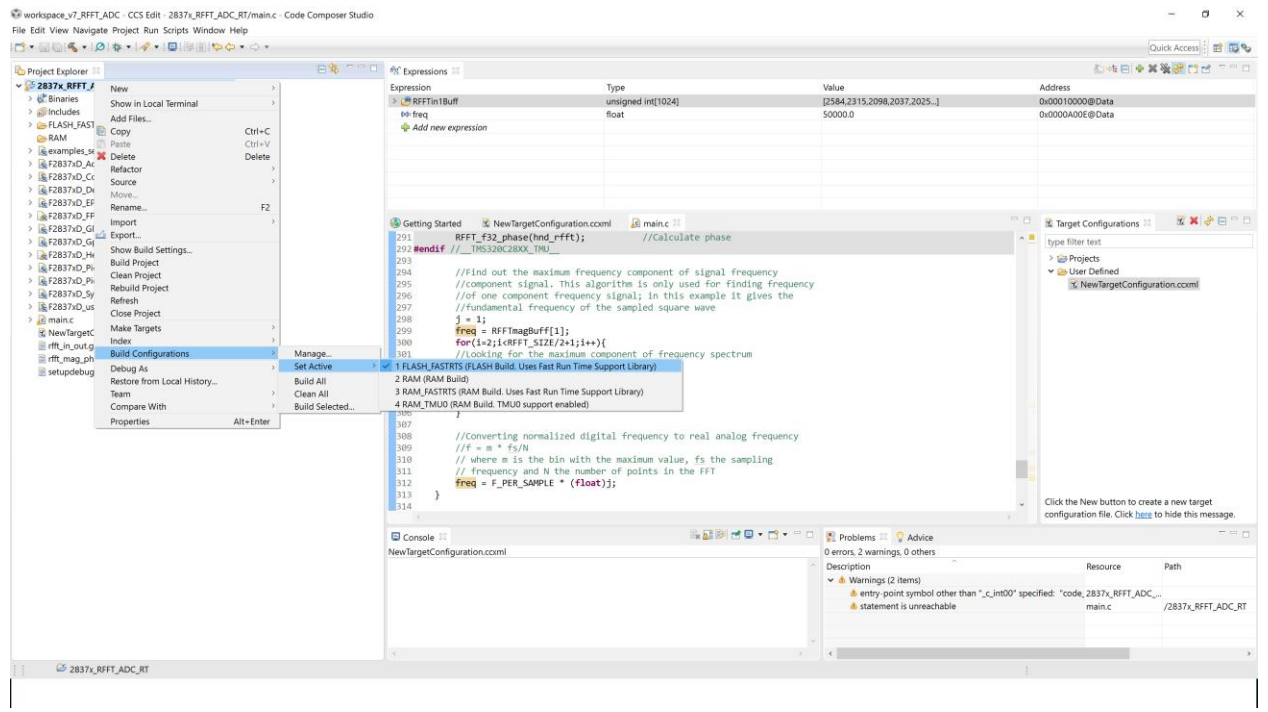

## Rebuild project:

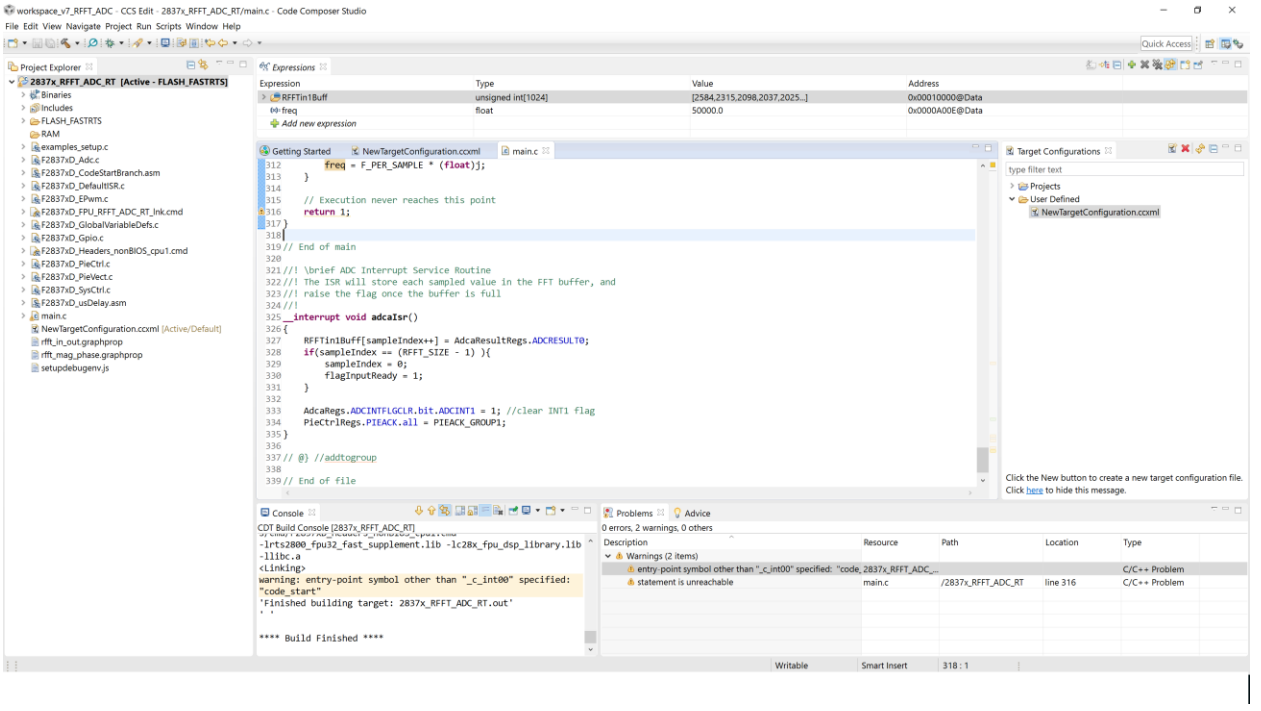

Power up the board and connected to ccs:

S1 boot switch (Launchpad 28379): 1/1/1

After uploading program to the flash:

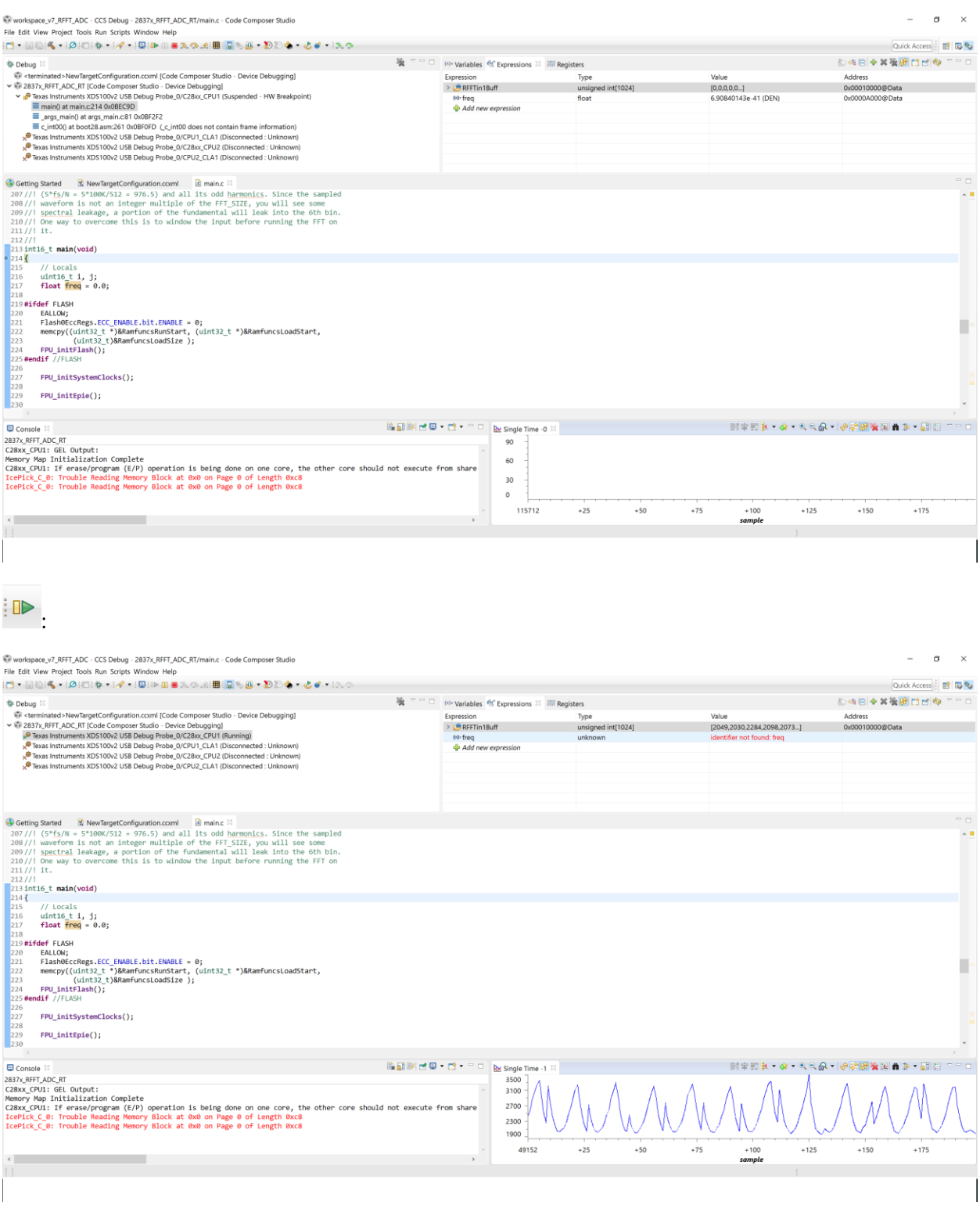

:

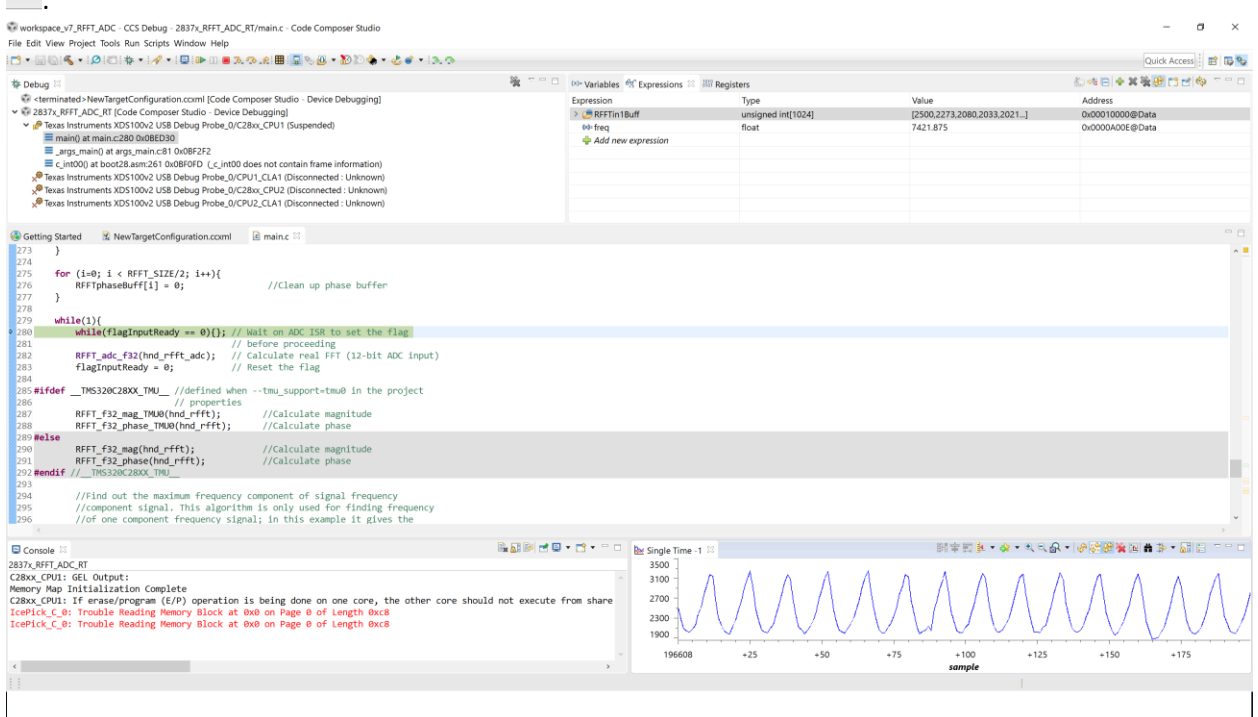

Now I can see the frequency of input signal is correct and = 7421Hz.

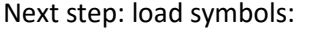

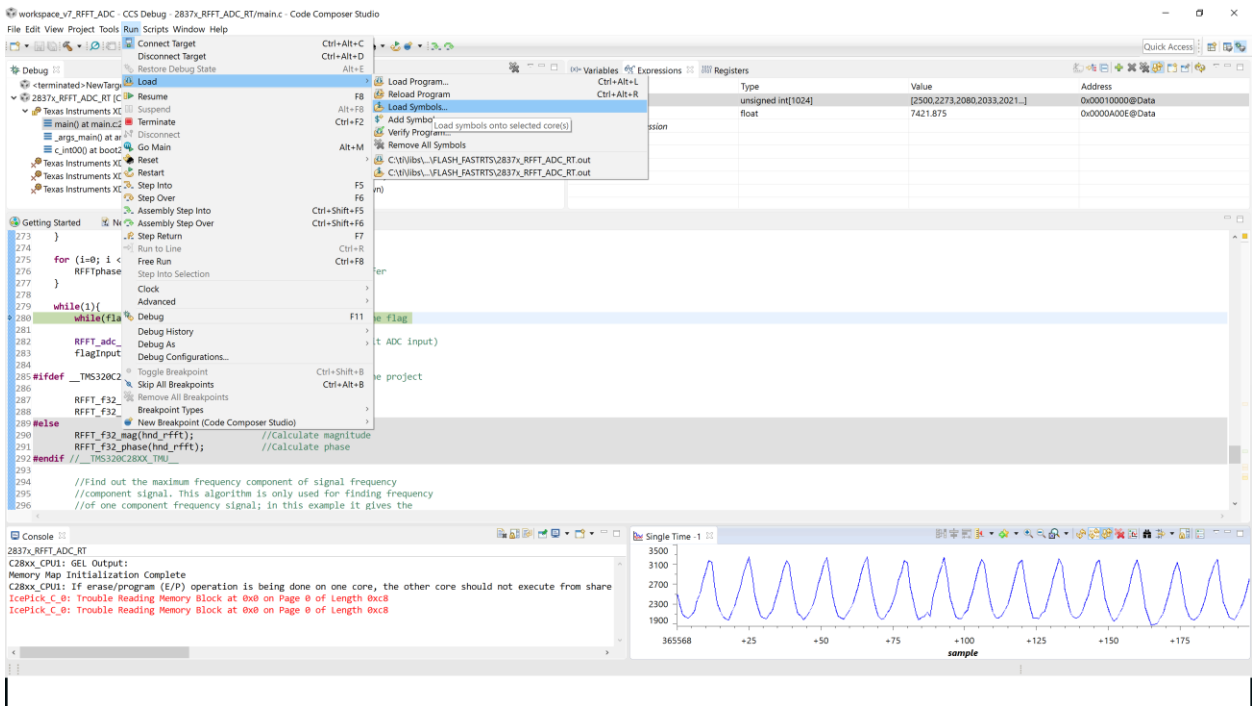

Now, pressing mechanical button reset on the board :

## S1 boot switch (Launchpad 28379): 1/1/1

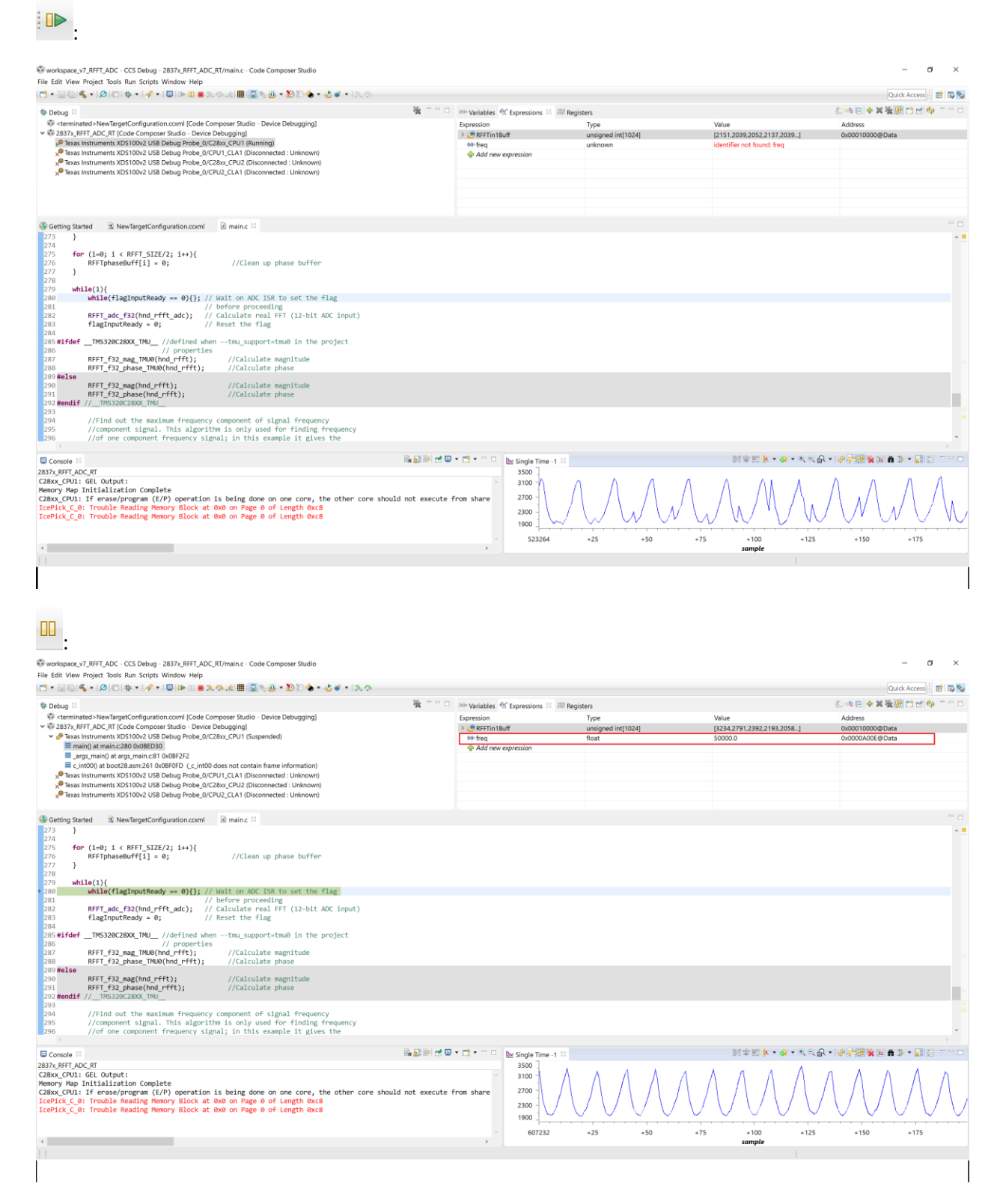

Frequency of input signal is not correct.